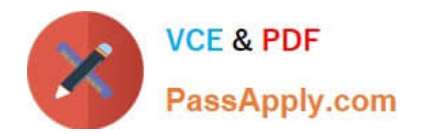

# **1Z0-591Q&As**

Oracle Business Intelligence Foundation Suite 11g Essentials

## **Pass Oracle 1Z0-591 Exam with 100% Guarantee**

Free Download Real Questions & Answers **PDF** and **VCE** file from:

**https://www.passapply.com/1z0-591.html**

100% Passing Guarantee 100% Money Back Assurance

Following Questions and Answers are all new published by Oracle Official Exam Center

**C** Instant Download After Purchase **83 100% Money Back Guarantee** 365 Days Free Update

800,000+ Satisfied Customers

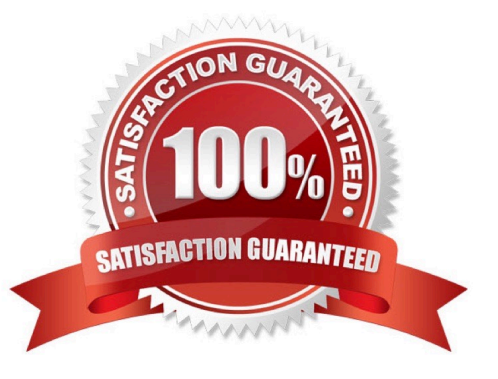

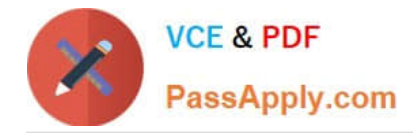

#### **QUESTION 1**

Point-and-click generation of case statement logic can be accessed via which option?

- A. Column Formula -> Bins tab
- B. Compound Layout
- C. Column Properties -> Conditional Format tab
- D. Advanced Tab
- E. Subject Area metrics

Correct Answer: A

Explanation: The "Edit Column Formula" dialog box has a second, very tiny tab called, "Bins." You can use this tab to have OBIEE build a CASE statement for you in a formula (you can also create a CASE statement yourself by using one of the functions that appears under "Expressions" if you want). A CASE statement is a lot like an IF-THEN-ELSE statement, except that it\\'s a little easier to read when you have multiple options. Basically, it puts values in different buckets that you define.

Note: Figure:

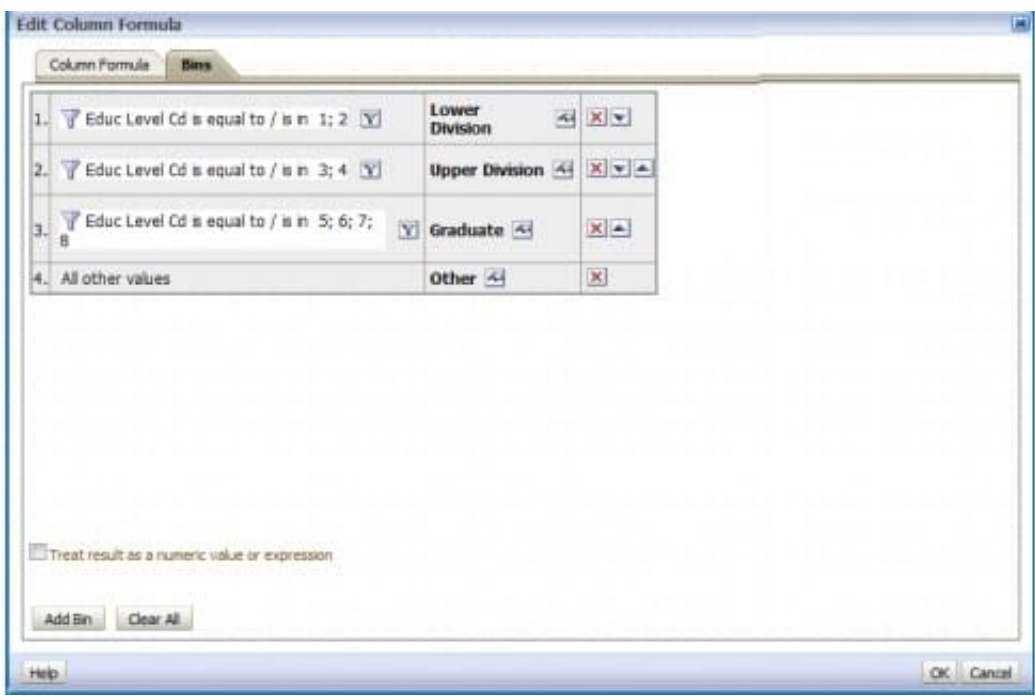

#### **QUESTION 2**

When adding a new dimension to an existing logical table, what is the significance of the Logical Level setting in the Logical Table Source properties?

A. It defines the granularity of the dimension.

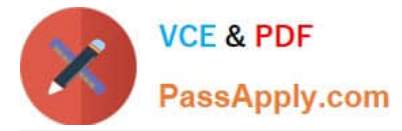

- B. It determines the actual value of the dimension.
- C. It creates a new session variable.
- D. It creates a foreign key relationship.
- Correct Answer: A

Explanation: OBIEE - Grain (Level of summarization) Grain definition in the context of OBIEE. The following list describes the different grains in navigating a query:

\*

Aggregation grain. The grain of the aggregate source of from a level based metrics

\*

Query grain. The grain of the request.

\*

Time Series grain. The grain at which the time series function aggregation is requested.

\*

 Storage grain. The query in the example can be computed from daily sales or from monthly sales, or from quarterly sales.

Note:

The aggregation grain is defined in the content tab of the logical table source. When the query grain match the aggregation grain of a logical table source, this one is used to create the physical query.

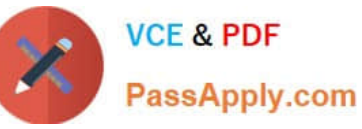

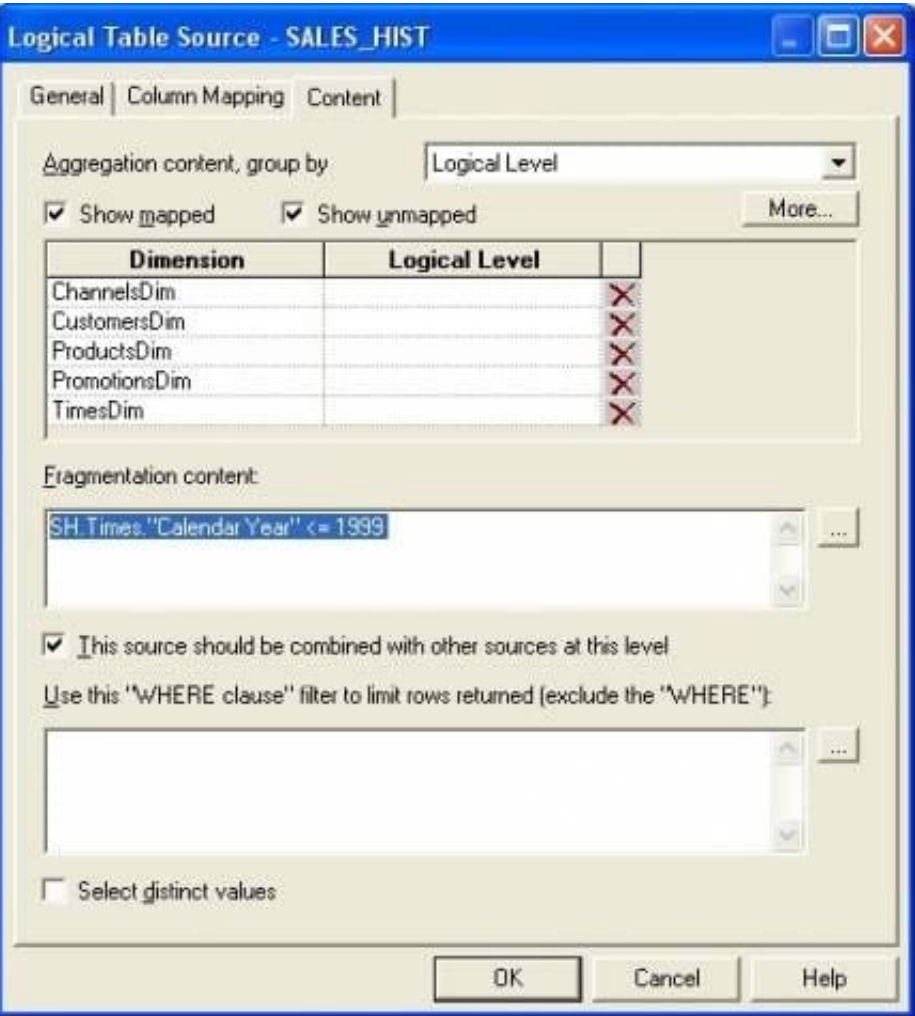

#### **QUESTION 3**

You run the Consistency Check and receive the warning: [39003] Missing functional dependency association for column: DIM\_Offer\_End\_Date.CREATE\_DT.

What would you check?

- A. Whether the logical table source for this column has been disabled
- B. Whether the columns creating CREATE\_DT have been deleted
- C. Whether there is a logical join between the DIM and FACT tables
- D. Whether there is a physical join between the DIM and FACT tables
- E. Whether there is a physical column mapped to the logical column
- F. DIM\_Offer\_End\_Date.CREATE\_DT

Explanation: This warning indicates that the given column is only mapped to logical table sources that are disabled. The

Correct Answer: A

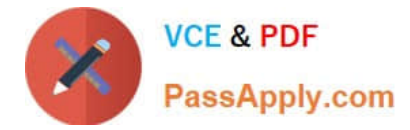

warning brings this issue to the repository developer\\'s attention in case the default behavior is not desired.

Reference: Oracle Fusion Middleware Metadata Repository Builder\\'s Guide for Oracle Business Intelligence Enterprise Edition, Common Consistency Check Messages

### **QUESTION 4**

Which analysis features could be applied to provide interactive controls for end users?

- A. Column Selector
- B. Action Links
- C. Conditional Formatting
- D. Narrative View
- E. Greenbar Styling

Correct Answer: B

Explanation: An action link is a link to an action that you have embedded in an analysis, dashboard page, scorecard objective, scorecard initiative, or KPI that, when clicked, runs an associated action.

#### **QUESTION 5**

Which option does not describe Aggregate tables?

A. Aggregate tables increase query performance by pre-calculating frequently accessed measure aggregations.

B. Aggregate tables relieve bottlenecks and pre-calculate and store the data for better query response.

C. Aggregate tables typically have fewer rows than the non aggregate tables and, therefore, processing should be quicker.

D. Aggregate tables are created and stored on the BI Server.

Correct Answer: D

[1Z0-591 Practice Test](https://www.passapply.com/1z0-591.html) [1Z0-591 Study Guide](https://www.passapply.com/1z0-591.html) [1Z0-591 Braindumps](https://www.passapply.com/1z0-591.html)